# DAWAN

Plande la formation

[www.dawa](https://www.dawan.fr)n.fr

Formation Google Workspace Avancé : Messa Annuaire, Agenda, Sites + Administration

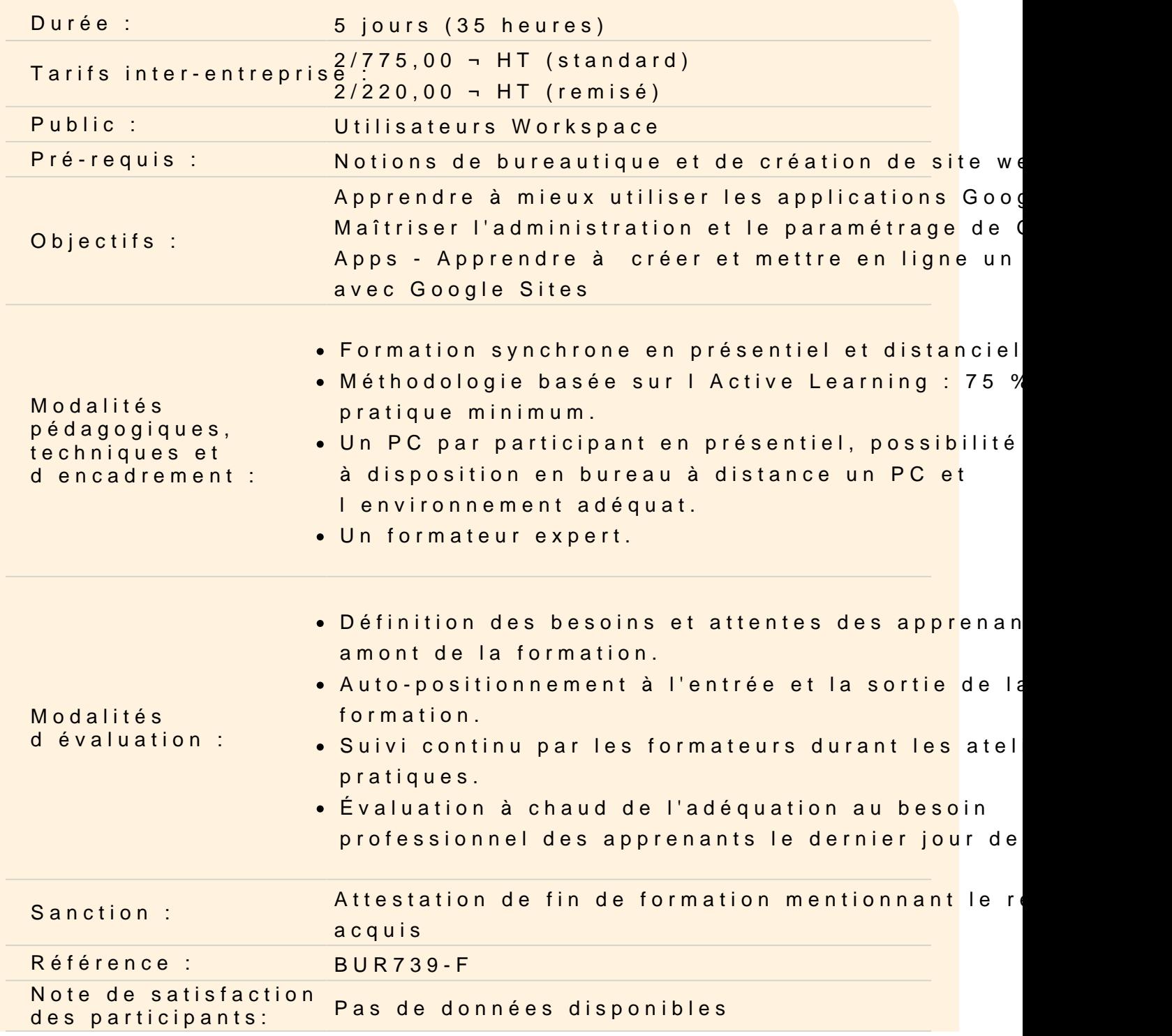

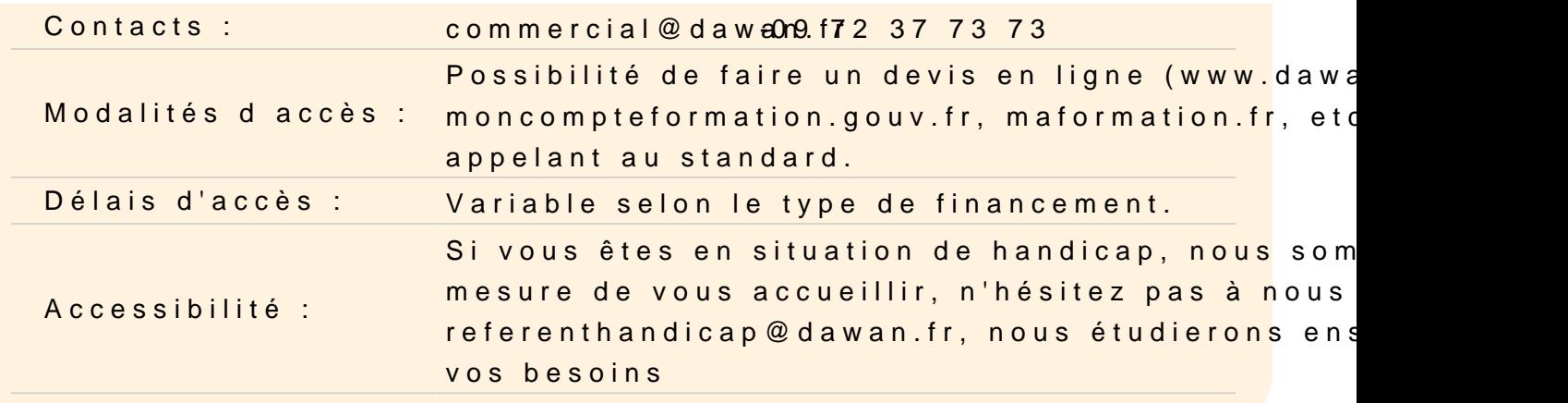

#### Introduction

Panorama des applications Google : architecture, services Intérêt de Google Apps Sécurité et confidentialité des données Comptes et authentification unique Google

#### Messagerie Gmail, Gtalk

Création d'un compte Organisation des dossiers Gestion des conversations Gestion des pièces jointes : visualisation, impression Tags, filtres et recherches Messagerie instantanée GTalk : voix/vidéo, téléphone, conférence Archivage

Atelier : Exploitation d'un compte de messagerie Google et param avancés

#### Gestion des contacts

Présentation de Google Contact Gestion des contacts : création, modification, suppression Gestion des Groupes Partage de contacts Restauration de contacts supprimés Fusion des doublons

Atelier : Organisation de contacts

#### **Agenda**

Google Agenda : présentation de l'interface, fonctionalités Enregistrement d'un rendez-vous Recherche de disponibilité Gestion des évènements : création, recherches Définition de rappels Gestion d'un calendrier : création, ressources partagées, publication Export de données Gestion des accès

## **Atelier : organisation d'un agenda personne/professionnel**

## **Gestion des documents**

Google Documents : présentation, fonctionnalités Création de documents Import, export Gestion des modèles Création de formulaires Partage de documents et de collections Travail collaboratif Gestion des versions Publication Capacités de stockage

# **Atelier : Gestion de documents - Création de formulaires et collecte des résultats**

## **Gestion des applications**

Google Apps Marketplace : applications disponibles, fonctionnement Activation d'applications Accès à Google Apps depuis un mobile

## **Google Sites**

Création d'un site Gestion du thème, options de personnalisation Couleurs et polices Gestion des pages : création, templates disponibles Intégration de contenu : photos, vidéos, documents

Intégration d'un agenda Création et gestion de formulaires Upload de fichiers Gestion des accès Versions de page Travail collaboratif

## **Atelier : Création et publication d'un site web complet**

#### **Fonctionnalités avancées**

Intégration d'une barre de recherche Intégration de publicités avec Google Adsence Création de scripts Suivi d'audience avec Google Analytics Outils Google pour webmaster : sitemap, référencement Inscription dans les autres moteurs de recherche Gestion du domaine Google, mapage du site avec un domaine personnel

#### **Atelier : Référencement, suivi d'un site web**

#### **Introduction à l'administration**

Panorama des applications Google : architecture, services Sécurité et confidentialité des données Tâches d'administration

#### **Administration de base**

Gestion des utilisateurs Gestion des groupes Gestion des accès Synchronisation avec un serveur LDAP (Microsoft Active Directory) Création de rapports Paramètre du domaine Informations du compte Gestion de l'apparence

#### **Atelier : Multiples tâches d'administration**

#### **Administration des services**

Messagerie (GMail) Messagerie instantannée (GTalk) Google Agenda Google Sites Google Docs Vidéo Google Contact Accès mobile

#### **Atelier : Administration des différents services Google**

#### **Introduction à la création de site web avec Google sites**

Site web : composantes, création et mise en ligne (domaine) Panorama des applications Google : architecture, services Google Sites : intérêt, fonctionnement Sécurité et confidentialité des données Comptes et authentification unique Google

#### **Google Sites**

Création d'un site Gestion du thème, options de personnalisation Couleurs et polices Gestion des pages : création, templates disponibles Intégration de contenu : photos, vidéos, documents Intégration d'un agenda Création et gestion de formulaires Upload de fichiers Gestion des accès Versions de page Travail collaboratif

## **Atelier : Création et publication d'un site web complet**

#### **Fonctionnalités avancées**

Intégration d'une barre de recherche Intégration de publicités avec Google Adsence Création de scripts Suivi d'audience avec Google Analytics Outils Google pour webmaster : sitemap, référencement Inscription dans les autres moteurs de recherche

Gestion du domaine Google, mapage du site avec un domaine personnel

## **Atelier : Référencement, suivi d'un site web**